# **SLIPH4M – программа на языке MAPLE для численного решения частичной проблемы Штурма-Лиувилля**

**Аннотация:** Представлена программа, написанная на языке системы компьютерной алгебры MAPLE, предназначенная для вычисления спектра собственных значений и соответствующих собственных функций разностной задачи Штурма-Лиувилля. В ней реализованы итерационные схемы на основе непрерывного аналога метода Ньютона точности порядка  $O(h^4)$ , где  $h$  – шаг разностной сетки.

**Ключевые слова:** собственное значение, собственная функция, задача Штурма – Лиувилля, непрерывный аналог метода Ньютона.

### **SLIPH4M – a program for numerical solution of the Sturm-Liouville problem**

**Abstract:** A program written in the language of the computer algebra system MAPLE is presented to calculate the spectrum of eigenvalues and corresponding eigenfunctions of Sturm-Liouville differential equations. In the program the iteration schemes are realized on the base of a continuous analog of Newton's method with accuracy  $O(h^4)$ , where h is the step size of the uniform grid.

**Keywords:** eigenvalue, eigenfunction, Sturm-Liouville problem, continuous analog of Newton's method.

### **Введение.**

Задача Штурма-Лиувилля (Ш-Л) как на конечном, так и на бесконечном интервалах часто возникает при изучении математических моделей колебательных процессов, устойчивости систем, а также в квантовой механике. Особое место в постановке этой задачи занимают такие, в которых коэффициенты уравнения представлены в виде таблиц, полученных или из экспериментальных данных, или из некоторых предварительных расчетов. Для более точного использования этих числовых данных целесообразно применять дискретные аппроксимации исходных задач. Одной из таких аппроксимаций, для которой приближенная задача Ш-Л исследована полностью, является метод конечных разностей [1]. Включение пакета решения задачи Ш-Л в этой постановке в программную среду MAPLE позволяет, с одной стороны, восполнить его отсутствие в этой среде, а с другой стороны, обогатить пользовательский интерфейс пакета современными средствами компьютерной аналитики и графики.

Представляемый пакет программ SLIPH4М использует для решения разностной задачи Ш-Л итерационные схемы четвертого порядка точности относительно шага разностной сетки

на основе непрерывного аналога метода Ньютона (НАМН) [2], эффективность которого проверена при решении ряда математических моделей из различных разделов физики, в том числе спектральных задач. В программе реализованы модификации ньютоновских итерационных схем, позволяющие решать указанную задачу с использованием априорной численной и аналитической информации, а возможности графической визуализации промежуточных и окончательных результатов делают более оперативным их анализ. Кроме того, вычисление с помощью пакета

1

SLIPH4M собственных значений дает возможность для некоторых аналитических потенциалов при дальнейшем обращении к процедуре dsolve в системе MAPLE получить собственные функции в аналитическом виде. В комплексе SLIPM [3] приведен подобный пример для уравнения Уиттекера.

На языке Фортран имеется аналогичный комплекс программ SLIPH4 [4].

### 1. Постановка задачи.

Для использования НАМН проблема Штурма-Лиувилля записывается в виде системы функциональных уравнений:

$$
\varphi(z) = 0, \ z = (\lambda, y), \ \varphi = \{\varphi^{(j)}\}, \ j = 1, 2, 3, 4 \tag{1.1}
$$

для линейного дифференциального оператора второго порядка

$$
\varphi^{(1)}(\lambda, y) \equiv y''(x) + 2p(x)y'(x) + (q(x) - \lambda r(x))y(x) = 0, \ a \le x \le b,
$$
\n(1.2)

краевых условий общего вида

$$
\varphi^{(2)}(\lambda, y) \equiv d_1(\lambda, a) y'(a) + f_1(\lambda, a) y(a) = 0,
$$
\n(1.3)

$$
\varphi^{(3)}(\lambda, y) = d_2(\lambda, b) y'(b) + f_2(\lambda, b) y(b) = 0,
$$
\n(1.4)

и условия нормировки

$$
\varphi^{(4)}(\lambda, y) \equiv \int_{a}^{b} y^{2}(x) dx + c^{2} \int_{b}^{\infty} \psi^{2}(\lambda, x) dx - 1 = 0.
$$
 (1.5)

Здесь коэффициенты  $p(x)$ ,  $q(x)$ ,  $r(x)$ - заданные функции, обеспечивающие существование нетривиальных собственных решений  $y = y_n(x)$  с указанными граничными условиями, которым соответствуют собственные значения параметра  $\lambda = \lambda_n$ . Функции  $d_i, f_i$  ( $i = 1, 2$ ) непрерывно дифференцируемы по  $\lambda$  и  $d_i^2 + f_i^2 > 0$ .

Граничные условия (1.3), (1.4) и условие нормировки (1.5) дают возможность учитывать асимптотики собственных функций тех задач, которые рассматриваются на полубесконечном интервале  $[a,\infty)$ . Здесь  $\psi(\lambda,x)$ - асимптотическое выражение для искомой собственной функции  $y(x)$  при  $x \rightarrow \infty$ ,  $c$  - константа сшивки решения в некоторой достаточно удаленной точке  $x = b$ ,  $y(b) = c \psi(\lambda, b)$ . Если задача рассматривается на конечном отрезке [a, b], следует положить  $c=0$ 

Пакет SLIPH4M позволяет решать следующие задачи для разностной аппроксимации задачи Ш-Л на равномерной сетке узлов  $\omega_h = \{x_i = a + (i-1) * h; i = 1, ..., N; N = (b-a) / (N-1)\}$  отрезка  $a \leq x \leq b$ 

а) Частичная задача, когда по заданному начальному приближению  $\{\lambda_0, \gamma_0(x)\}$ вычисляется ближайшее к нему решение  $\{\lambda^*, v^*(x)\}$ задачи (1.2)-(1.5).

б) Вычисление спектра (или его части) разностной залачи, аппроксимирующего соответствующую часть спектра задачи (1.2)-(1.5).

Точность вычисления является величиной  $O(h^4)$  и совпадает с точностью используемой разностной аппроксимации задачи (1.2)-(1.5).

Ниже дается краткое описание алгоритмов, используемых в программах комплекса SLIPH4M.

#### 2. Метод решения - Непрерывный аналог метода Ньютона (НАМН).

#### 2.1. Итерационные схемы на основе НАМН.

Задача (1.2)-(1.5) является нелинейным функциональным уравнением (1.1). Согласно НАМН [2], задача (1.1) заменяется эволюционным уравнением по непрерывному параметру  $t(0 \le t < \infty)$ 

$$
\varphi'(z(t))z'(t) = -\varphi(z(t))\tag{2.1}
$$

с начальным условием

$$
z(0) = z_0 = \{ \lambda_0, y_0(x) \}.
$$
 (2.2)

Здесь  $\varphi'$  – производная Фреше  $\varphi$ ,

$$
z'(t) = (\mu(t), v(x, t)), \ \mu(t) = \lambda'(t), \ \ v(x, t) = y'_t(x, t).
$$
 (2.3)

При достаточно общих предложения на  $\varphi(z)$  имеем  $\lim_{t\to\infty}||z(t)-z^*||=0$ , где  $z^*=(\lambda^*,y^*(x))$ -решение задачи (1.2)-(1.5), ближайшее к  $z_0$ . Для приближенного решения задачи (2.1), (2.2) методом Эйлера введем дискретное множество узлов  $\{t_k\} = \{\tau_k = t_{k+1} - t_k, k = 0, 1, 2...\}$ .

Один шаг с номером  $k$  итерационного процесса заключается в следующем:

1. Решить краевую задачу для функции  $v_k$ 

$$
\varphi^{(1)}(\lambda_k, v_k) = s_{2k}(x),
$$
  
\n
$$
\varphi^{(2)}(\lambda_k, v_k) = a_{2k},
$$
  
\n
$$
\varphi^{(3)}(\lambda_k, v_k) = b_{2k},
$$
  
\n
$$
s_{2k}(x) = r(x)y_k(x),
$$
  
\n
$$
a_{2k} = -[d'_{1k}y'_k(a) + f'_{1k}y(a)],
$$
  
\n
$$
b_{2k} = -[d'_{2k}y'_k(b) + f'_{2k}y(b)]
$$
\n(2.5)

где

при вычисленных на предыдущем шаге  $(k-1)$  значениях  $\lambda_k$ ,  $y_k(x)$ .

2. Вычислить поправку  $\mu_k$  для собственного значения  $\lambda_k$  с помощью выражения

$$
\mu_{k} = \frac{1 + \int_{a}^{b} y_{k}^{2}(x)dx - c^{2} \int_{b}^{\infty} \psi^{2}(\lambda_{k}, x)dx}{2(\int_{a}^{b} y_{k}(x)v_{k}(x)dx + c^{2} \int_{b}^{\infty} \psi(\lambda_{k}, x)\psi_{\lambda}'(\lambda_{k}, x)dx)}.
$$
\n(2.6)

3. Найти новые приближения  $\lambda_{k+1}$  и  $y_{k+1}$ ,  $k = 0,1,2,...$ 

$$
\lambda_{k+1} = \lambda_k + \tau_k \mu_k, \ny_{k+1}(x) = (1 - \tau_k)y_k(x) + \tau_k \mu_k v_k(x),
$$
\n(2.7)

где  $\tau_k$  определяется специальными алгоритмами.

Итерации прекращаются при выполнении условия

$$
\delta_k < \varepsilon \,,\tag{2.8}
$$

где  $\varepsilon > 0$  – заданное малое число, невязка  $\delta_k$  для  $x \in \omega_h$  определяется соответствующей разностной аппроксимацией для одной из формул:

$$
\delta_k = \max_j \max_x \left| \varphi^{(j)}(\lambda_k, y_k(x)) \right|, \ \ j = 1, 2, 3,
$$
\n(2.9)

ИЛИ

$$
\delta_k = \int_a^b [\varphi^{(1)}(\lambda_k, y_k(x))]^2 dx.
$$
 (2.10)

## 2.2. Модифицированный алгоритм.

Эта процедура является обобщением метода обратных итераций с фиксированным сдвигом  $\bar{\lambda}$ . Она обеспечивает при довольно грубых приближениях к собственной функции сходимость к решению  $\{\lambda_n^*, y_n^*(x)\}\$ , где  $\lambda_n^*$ - ближайшее к  $\bar{\lambda}$  собственное значение. На каждом шаге (с номером *k*) итерационного процесса для нахождения решения  $\{\lambda_n^*, y_n^*(x)\}$  требуется выполнить следующее.

1. Решить две краевые задачи, отличающиеся правыми частями  $(i = 1, 2)$ , относительно функций  $v_k^{(1)}(x)$  и  $v_k^{(2)}(x)$ 

$$
\varphi^{(1)}(\overline{\lambda}, \nu_k^{(i)}) = s_k^{(i)}(x), \n\varphi^{(2)}(\overline{\lambda}, \nu_k^{(i)}) = a_{ik}, \n\varphi^{(3)}(\overline{\lambda}, \nu_k^{(i)}) = b_{ik},
$$
\n(2.11)

$$
s_k^{(1)}(x) = -\varphi^{(1)}(\lambda_k, y_k), \qquad s_k^{(2)}(x) = r(x)y_k(x),
$$
  
\n
$$
a_{1k} = -\varphi^{(2)}(\lambda_k, y_k(a)), \qquad a_{2k} = -[d'_{1\lambda}(\bar{\lambda})y'_k(a) + f'_{1\lambda}(\bar{\lambda})y_k(a)],
$$
  
\n
$$
b_{1k} = -\varphi^{(3)}(\lambda_k, y_k(b)), \qquad b_{2k} = -[d'_{2\lambda}(\bar{\lambda})y'_k(b) + f'_{2\lambda}(\bar{\lambda})y_k(b)]
$$
\n(2.12)

при известных с предыдущего шага (с номером  $k-1$ ) значениях  $\lambda_k$ ,  $y_k(x)$ .

2. Вычислить поправку  $\mu_k$  к собственному значению по формуле

$$
\mu_{k} = \frac{1 - \int_{a}^{b} y_{k}^{2}(x)dx - c^{2} \int_{b}^{\infty} \psi^{2}(\lambda_{k}, x)dx - 2 \int_{a}^{b} y_{k}(x)v_{k}^{(1)}(x)dx}{2(\int_{a}^{b} y_{k}(x)v_{k}^{(2)}(x)dx + c^{2} \int_{b}^{\infty} \psi(\overline{\lambda}, x)\psi_{\lambda}'(\overline{\lambda}, x)dx)}.
$$
\n(2.13)

3. Найти следующие приближения  $\lambda_{k+1}$  и  $y_{k+1}$ ,  $k = 0,1,2,...$ 

$$
\lambda_{k+1} = \lambda_k + \tau_k \mu_k, \quad y_{k+1}(x) = y_k(x) + \tau_k(v_k^{(1)}(x) + \mu_k v_k^{(2)}(x)). \tag{2.14}
$$

4. Для самосопряженного оператора в (1.2) для приближения  $y_{k+1}(x)$  к собственной функции  $y_n(x)$  выполнить ортогонализацию приближения по отношению ко всем найденным собственным функциям  $y_m^*(x)$ ,  $m = 0, 1, 2, ..., n-1$  по формуле

$$
u_{k+1}(x) = y_{k+1}(x) - \sum_{m=0}^{n-1} y_m^*(x) \int_a^b y_{k+1} y_m^*(x) dx
$$
 (2.15)

5. Нормировать приближенную собственную функцию

$$
y_{k+1}(x) = u_{k+1}(x) \left[ \int_{a}^{b} u_{k+1}^{2}(x) dx \right]^{-1/2}.
$$
 (2.16)

Операции (2.15), (2.16) позволяют дополнительно подавлять вычислительные погрешности.

Изменение сдвига  $\overline{\lambda}$  может обеспечить сходимость к решению с нужным номером *n*. В качестве управления изменением сдвига можно принять следующую процедуру.

Для нахождения решения  $\{\lambda_0^*, y_0^*(x)\}$  в качестве  $\overline{\lambda}$  можно задать соответствующую границу спектра задачи (1.2)-(1.5). Далее в качестве сдвига задавать величину

$$
\overline{\lambda} = \lambda_m^* + \xi, \ m = 0, 1 \dots, \tag{2.17}
$$

где  $\lambda_{m}^{*}$ - вычисленное собственное значение,  $\xi > 0$ - параметр сдвига.

## 2.3. Дискретное представление.

Решение краевых задач (2.4), (2.5) и (2.11), (2.12) осуществляется с помощью метода конечных разностей на равномерной сетке  $\omega_{\mu}$ . Эта задача аппроксимируется с помощью разностных формул с точностью аппроксимации  $O(h^4)$ . При выводе разностных формул используется прием повышения порядка точности аппроксимации на решении уравнений. Это дало возможность построить трехточечные разностные формулы с точностью аппроксимации  $O(h^4)$  в узлах сетки с номерами  $i = 3, ..., N-2$ .

В приграничных  $(i = 2, N-1)$  и граничных  $(i = 1, N)$  узлах используются пятиточечные схемы того же порядка точности. Формулы строятся так, чтобы коэффициенты уравнения (1.2)-(1.4) использовались только во внутренних узлах сетки  $\omega_{\iota}$ . Это важно в тех задачах, где коэффициенты уравнения в граничных точках имеют особенности.

Интегрирование в формулах (2.6), (2.10) и (2.13) выполняется с помощью квадратурной формулы Симпсона точности порядка  $O(h^4)$ . Полученные дискретные краевые задачи решаются методом прогонки.

В случае  $p(x) \equiv 0$  выведенная разностная схема совпадает со схемой Нумерова.

#### 2.4. Алгоритм вычисления начальных приближений.

Алгоритм вычисления начальных приближений основан на решении двух «встречных» задач Коши. Для первой задачи Коши ( $x \ge a$ ) ставятся начальные условия в точке  $x = a$ , где условие (1.3) дополняется условием на производную, если  $d_1 = 0$ . Аналогичное условие для второй задачи  $(x \le b)$  ставится в точке  $x = b$ . Задача об отыскании собственных значений сводится тогда к отысканию корней функции

$$
T(\lambda) \equiv y'_n(x_m)_{\text{left}} y_n(x_m)_{\text{right}} - y_n(x_m)_{\text{left}} y'_n(x_m)_{\text{right}} = 0 , \qquad (2.18)
$$

появляющейся из условия равенства логарифмических производных для решений двух задач Коши в некоторой внутренней точке отрезка  $x_m \in [a,b]$ 

$$
\frac{y'_{n}(x_{m})_{left}}{y_{n}(x_{m})_{left}} = \frac{y'_{n}(x_{m})_{right}}{y_{n}(x_{m})_{right}}.
$$
\n(2.19)

Если задачи Коши решать приближенно с помощью трехточечной разностной схемы точности  $O(h^2)$ , где h - шаг равномерной сетки  $\omega_h$ , а функции  $d_i(\lambda)$ ,  $f_i(\lambda)$  - полиномы некоторой степени от  $\eta = \sqrt{\lambda}$ , что справедливо для широкого круга практических задач, то функция  $T(\eta)$  является полиномом. Его корни  $\eta_n$  находятся по методу Ньютона с исключением уже найденных корней  $(k$ -номер итерации):

$$
\eta_n^{k+1} = \eta_n^k - \frac{T(\eta_n^k)}{T'(\eta_n^k) - T(\eta_n^k) \sum_{j=1}^{n-1} \frac{1}{\eta_n^k - \eta_j}}.
$$
\n(2.20)

Итерационный процесс (2.20) прекращается при одновременном выполнении двух условий:

$$
\left|\eta_n^{k+1} - \eta_n^k\right| \leq \varepsilon_\eta \quad \text{if} \quad \left|T(\eta_n^{k+1})\right| \leq \varepsilon_T \,,\tag{2.21}
$$

где  $\varepsilon > 0$ ,  $\varepsilon_r > 0$ - заданные малые числа. При определении  $\eta_n$  с заданной точностью мы одновременно получаем и приближенное значение соответствующей сеточной собственной функции  $y_n(x), x \in \omega_h$ .

# 2.5. Алгоритмы вычисления итерационного параметра  $\tau_k$ .

Вычисление итерационного параметра  $\tau_k$  связано с изменением невязки  $\delta_k$  в ходе итераций. Ниже приводятся следующие алгоритмы выбора  $\tau_k$ , в которых  $\tau_0$  - некоторое заданное значение,  $0 < \tau_0 \leq 1$ .

$$
1) \quad \tau_k \equiv \tau_0 \,. \tag{2.22}
$$

Этот алгоритм при достаточно малом  $\tau_0$  обычно применяется при плохих начальных приближениях с целью проверить возможность сходимости от этих приближений. Сходимость при этом очень медленная. При  $\tau_k \equiv 1$  получается классическая схема Ньютона.

2) 
$$
\tau_k = \begin{cases} \min(1, 2\tau_{k-1}), & e\subset \infty \\ \max(1, \tau_{k-1}/2), & e\subset \infty \end{cases}
$$
 (2.23)

где  $\delta_k$  определяется по формуле (2.9). Этот алгоритм аналогичен широко распространенному способу выбора шага интегрирования в стандартных программах решения задачи Коши, вычисления интегралов.

Алгоритм рекомендуется применять при хороших начальных приближениях. Он обеспечивает быструю сходимость, однако не всегда устойчив.

$$
\tau_k = \begin{cases} \min(1, \tau_{k-1} \frac{\delta_{k-1}}{\delta_k}), \text{ecnu } \delta_k < \delta_{k-1}, \\ \max(\tau_0, \tau_{k-1} \frac{\delta_{k-1}}{\delta_k}), \text{ecnu } \delta_k \ge \delta_{k-1}, \end{cases} \tag{2.24}
$$

где  $\delta_k$  определяется по формуле (2.9). Этот алгоритм более устойчив и обеспечивает сходимость в достаточно широкой области начальных приближений, однако зависит от задания  $\tau_0$ .

$$
4) \tau_k = \frac{\delta_{k-1}}{\delta_{k-1} + \delta_k(1)},\tag{2.25}
$$

где  $\delta_k$  определяется по формуле (2.10),  $\delta_k(1)$  - невязка на итерации с номером k для  $\tau_k = 1$ .

5. На равномерной сетке  $\omega$ , на отрезке [0,1] с шагом  $\Delta$ , вычисляется такое значение  $\tau$ , которому соответствует минимальная невязка. Этот алгоритм более общий, чем в п.4, хотя и требует большего объема вычислений.

Недостатком алгоритмов 1-3 является эмпирическое задание начального значения параметра  $\tau_0$ .

# 2.6. Алгоритмы вычисления значения параметра  $\tau_0$ .

В программе реализованы два новых алгоритма для вычисления  $\tau_0$ :

$$
\tau_0 = \frac{\delta_0}{2\delta_1(1)},\tag{2.26}
$$

$$
\tau_0 = \frac{1}{2} \left| 1 - \frac{\delta_1(1)}{\delta_0} \right|,\tag{2.27}
$$

где невязка  $\delta_k$  определяется по формуле (2.9),  $\delta_1(1)$ - невязка на первой итерации  $(k = 1)$  для  $\tau = 1$ . Ограничение:  $0, 1 \le \tau_0 \le 1$ . Их применение позволяет сократить число итераций, что показано при решении ряда примеров, представленных в работе [3].

### 3. Численный пример.

В качестве примера использования программы SLIPH4M рассмотрена задача о вычислении колебательных уровней энергии и волновых функций молекулы водорода [5].

Задача о молекуле водорода и ее ионах является фундаментальной в молекулярной физике. В этой области был разработан ряд достаточно точных методов решения обратной спектральной задачи, то есть построения потенциальных энергетических функций по наборам спектроскопических данных, известных обычно с большой точностью. Имея эти потенциальные кривые, можно вычислить волновые функции молекулы и ее основные характеристики. Спектроскопические

данные об уровнях энергии молекулы водорода и вычисленную в соответствии с ними потенциальную энергетическую кривую содержит работа [5].

Рассмотрим решение с помощью обсуждаемого численного метода и пакета SLIPH4M прямой спектральной задачи для молекулы водорода, то есть вычисление уровней энергии и волновых функций по приведенной в работе [5] таблице потенциальной кривой. Наличие большого количества расчетов и измерений уровней энергии  $H_2$  делает этот пример особенно интересным для тестирования пакета, а результаты расчетов можно сравнить со спектроскопическими данными работы [5].

Уровни энергии E и волновые функции  $y(x)$  молекулы водорода находятся как собственные значения и собственные решения радиального уравнения Шредингера

$$
\frac{d^2y}{dx^2} + [2ME - \frac{L(L+1)}{x^2} - V(x)]y = 0
$$
\n(3.1)

на полуоси  $0 \le x < \infty$  с граничными условиями

$$
y(0) = y(\infty) = 0, \tag{3.2}
$$

где  $M$  - приведенная масса квантово-механической системы,  $L$  - орбитальный момент.

В цитируемой работе [5] содержится таблица III (стр.138), в которой приведены экспериментальные значения уровней энергии молекулы водорода при значениях  $2M = 1836.109$ ,  $L = 0$ . При этом потенциал уравнения (3.1) имеет вид

$$
V(x) = 2M[U(x)+1],
$$
\n(3.3)

где  $U(x)$  - потенциальная кривая, восстановленная по экспериментальному спектру и заданная в виде таблицы с неравномерным шагом на интервале  $0.4 \le x \le 10$  с 7 десятичными знаками после запятой. Для численного решения задачи (3.1)-(3.3) с помощью рассматриваемого в данной работе метода условия ограниченности (3.2) для волновой функции дискретного спектра (E<0) аппроксимируются граничными условиями на отрезке  $0 \le x \le 10$ 

$$
v(0) = 0 \tag{3.4}
$$

$$
\left(\frac{d}{dx} + \sqrt{-2ME}\right) y(x) \big|_{x=10} = 0. \tag{3.5}
$$

Краевое условие (3.5) является приближением асимптотического поведения волновой функции

$$
y(x) = e^{-\sqrt{-2MEx}} \text{ mpu } x \to \infty \quad . \tag{3.6}
$$

Рассматривается условие нормировки функции (1.5) при значении  $a = 0$ ,  $b = 10$ ,  $c = 0$ ,

$$
\int_0^{10} y(x)^2 dx - 1 = 0.
$$
 (3.7)

Поскольку в таблице III работы [5] значения  $E$  колебательных уровней энергии  $H_2$ в елиницах ( $eV$ ) привелены с 4 лесятичными знаками после запятой, которые булем считать «точными» при тестировании, нами первоначально выбрана на отрезке  $0 \le x \le 10$ равномерная сетка узлов  $\omega_{h}$  с шагом  $h = 0.005$ . Для приближенного задания функции  $U(x)$  в узлах этой сетки

на отрезке  $0.4 \le x \le 10$  использовались как квалратичная интерполяция, так и сплайнаппроксимация второго порядка исходных табличных данных. Оба способа дали одинаковые разностной аппроксимации. При  $x < 0.4$  функция результаты в пределах точности  $U(x)$  экстраполировалась с помощью выражения

$$
u(x) = \frac{1}{x} + \rho, \tag{3.8}
$$

соответствующего кулоновскому взаимодействию вблизи нуля. Константа о выбиралась из условия  $U(0.4) = u(0.4)$ .

При использовании пакета SLIPH4M в залаче  $(1.2)$ - $(1.4)$  выполнена замена  $\lambda = E$ ,  $p(x) = 0$ ,  $q(x) = -V(x)$ ,  $r(x) = 2M/27.2107$ ,  $a = 0$ ,  $b = 10$ . Вид функции  $r(x)$  позволил осуществить перевод дискретных значений Е в значения  $E_y(UT) = 2ME$  единиц задачи (units of test  $(UT)$ ) и получить эти значения в электрон-вольтах по формуле

$$
E_v(eV) = -E_v(UT)^*27.2107.
$$

Кроме того, проведен пересчет вычисленных значений  $E_{v}(eV)$  к началу отсчета  $E_{0}(eV)$ , поскольку это же начало отсчета принято для табличных значений работы [5]. Расчеты выполнены для двух значений приведенной массы  $2M$ : из работы [5] и уточненной в соответствии с новыми данными.

Результаты расчетов и их сравнение с данными работы [5] представлены в таблице 1. Сравнение показывает, что абсолютные значения разностей между ними

$$
\Delta_{\nu}(eV) = \left| E_{\nu}^{Table} - (E_0(eV) - E_{\nu}(eV)) \right| < 6.7643 * E_{\nu}^{Table} * 10^{-4} \, ,
$$

где значения  $E_{v}^{Table}$  считаются «точными».

Разумеется, что на точность решения этой задачи оказывают влияние ошибки, связанные с интерполяцией, а в еще большей мере, с экстраполяцией табличной функции  $U(x)$  с помощью формулы (3.8), поскольку ее точное асимптотическое поведение вблизи нуля неизвестно.

Помимо вычисленных значений  $E_n(eV)$ , соответствующих экспериментальным данным, в таблице 1 приведено собственное значение  $E_{14}(eV)$  задачи (3.1) - (3.5), вычисленное с помощью рассматриваемого алгоритма (волновая функция  $y_{14}(x)$  и потенциал  $V(x)$  изображены на рис. 1), для которого соответствующего экспериментального уровня энергии нет. Следовательно, вычисленная часть спектра задачи (3.1) - (3.5) перекрывает экспериментальный спектр, то есть пакет SLIPH4M может быть успешно применен в задачах, аналогичных рассмотренной.

Для  $v = 14$  точность решения  $O(h^p)(p = 4)$  реализованной разной схемы подтверждена вычислениями на последовательности **T**pex сгущающихся сеток шагами  $\mathbf{c}$  $h = 0.005(N = 2001), h / 2, h / 4$  и получением значения отношения Рунге для  $z_h = (\lambda_h, y_h)$ 

$$
\sigma = \frac{z_h - z_{\frac{1}{2}}}{z_{\frac{1}{2}} - z_{\frac{1}{4}}} \approx 27.5 - 45.0,
$$
\n(3.9)

то есть порядок  $p = log_2 \sigma > 4$ .

Таблица 1.

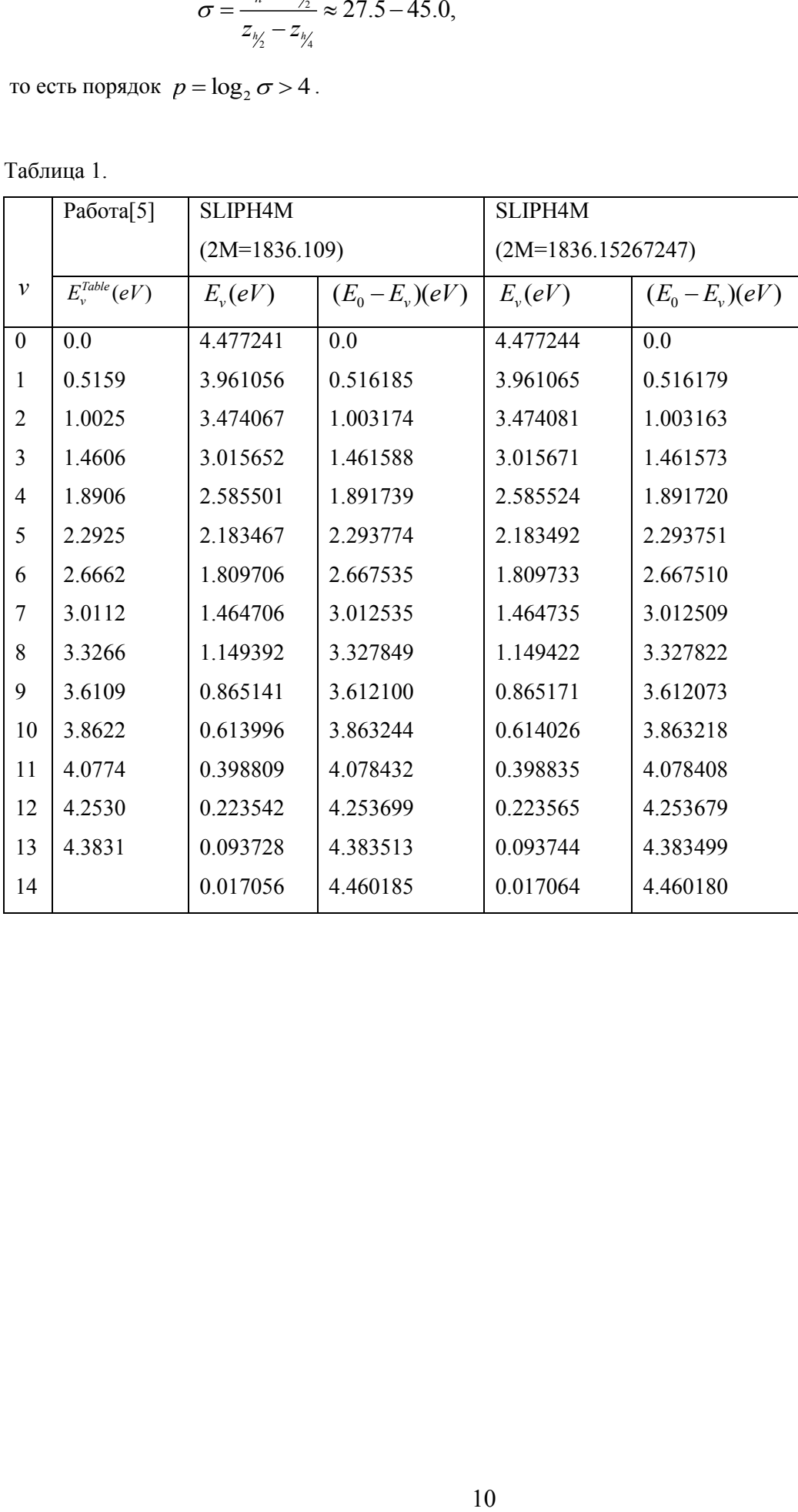

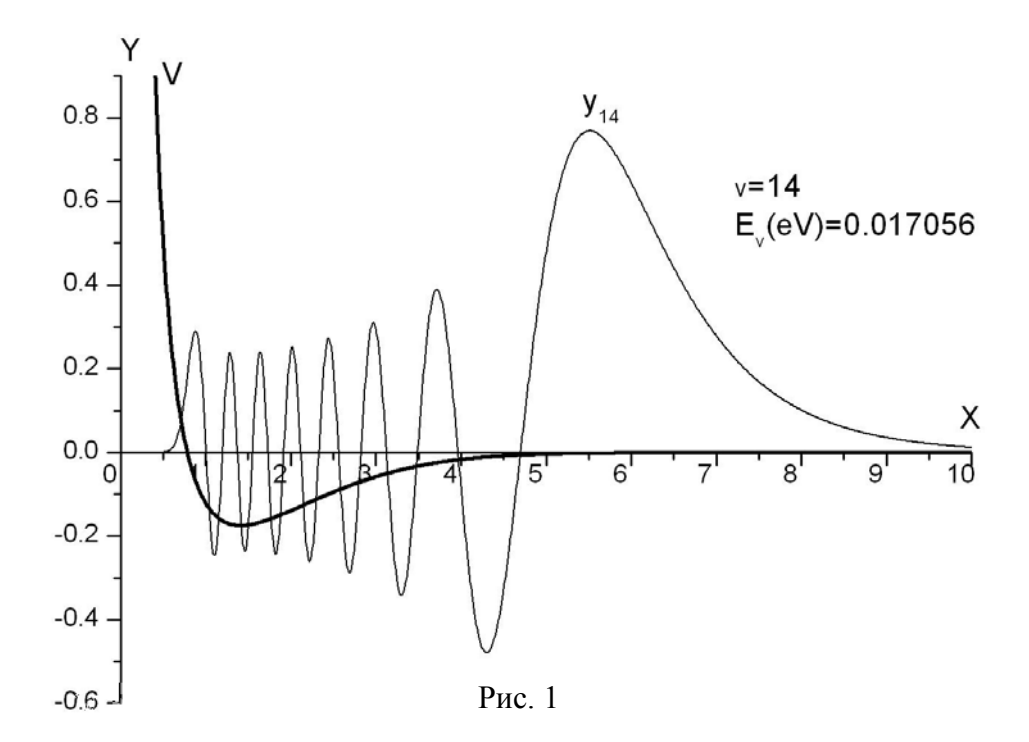

Расчеты выполнялись на PC (Intel(R) Pentium(R) M processor 1.8GHz) в системе Maple версий 13-15. Переменное окружение Digits управляет числом цифр, которые Maple использует при вычислениях с числами с плавающей запятой. По умолчанию, при Digits=10, алгоритм в пакете SLIPH4M не сходится, поэтому в пакете SLIPH4M Digits=20. Начальное приближение в п.2.4 дает невязку по формуле (2.9)  $\delta_k \approx 10^{+2} - 10^{-2}$ . Итерации осуществлялись с выбором параметра  $\tau_k$  согласно формуле (2.24) ( $\tau_0 = 0.1$ ), причем в процессе уточнения, в среднем за 11-12 итераций, невязка достигала величины  $\approx 10^{-8} - 10^{-11}$ .

### **4. Описание процедур комплекса и их параметров**.

В начале главной программы MAIN помещается ряд необходимых команд:

restart: - перезагрузить все переменные и процедуры,

with(CurveFitting):Support curve-fitting

with(linalg):Load linalg package containing all kinds of linear algebra routines

with(plots):Load graphic package

Digits:=20: Digits:=L: - переменная окружения, управляющая числом цифр L, которые Maple использует при вычислениях с числами с плавающей запятой. По умолчанию Digits=10.

ts:=time():определяет реальное время начала вычислений.

На Рис.2 дана блок-схема комплекса программ SLIPH4M для решения задачи, приведенной в качестве численного примера в пункте 3. Результаты работы комплекса записываются в файлы ALLDATA.txt, SLIPH4M.txt, VSHARPP138.txt.

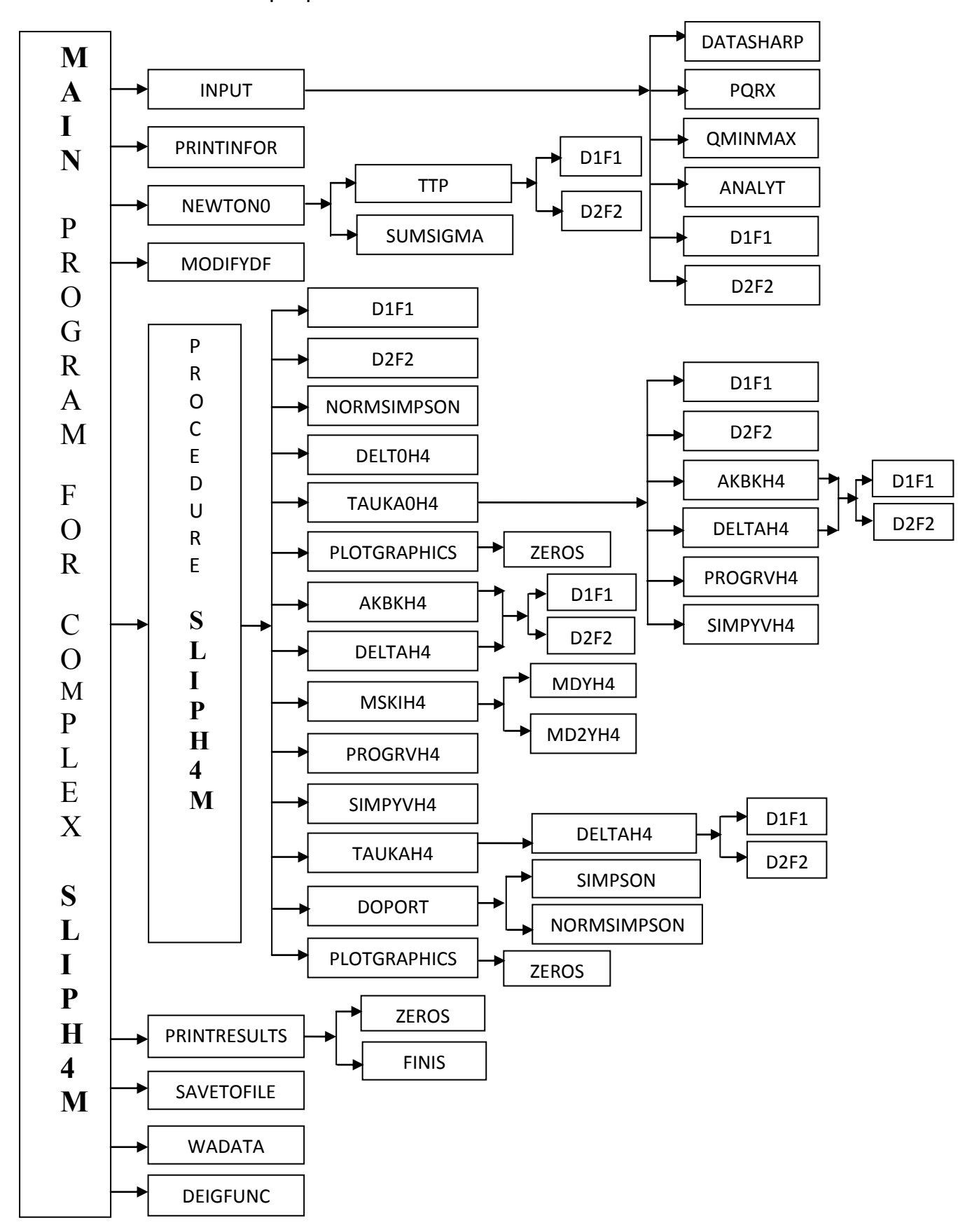

Рис.2. Блок-схема программного комплекса SLIPH4M.

Далее следуют тела всех процедур комплекса и команды обращения к процедурам INPUT, PRINTINFOR, NEWTON0, MODIFYDF, SLIPH4M, PRINTINFOR, PRINTRESULTS, SAVETOFILE, WADATA, DEIGFUNC**.**

Команда tc:=time()-ts: процедуры PRINTRESULTS дает время выполнения всего вычислительного процесса.

Процедура INPUT и используемые в ней процедуры DATASHARP, PQRX, QMINMAX, ANALYT, D1F1, D2F2 составляются пользователем комплекса с учетом постановки конкретной задачи. В качестве примера использования программы SLIPH4М рассмотрена задача о вычислении колебательных уровней энергии и волновых функций молекулы водорода [5]. Процедуры NEWTON0, MODIFYDF, SLIPH4M, WADATA, DEIGFUNC являются внутренними стандартными процедурами комплекса. Ниже дается их краткое описание, обращение к ним и к используемым в них процедурам второго-четвертого рядов ТTP, SUMSIGMA, NORMSIMPSON, DELT0H4, TAUKA0H4, PLOTGRAPHICS, AKBKH4, DELTAH4, MSKIH4, PROGRVH4, SIMPYVH4, TAUKAH4, DOPORT, ZEROS, FINIS.

# **4.1. Процедуры INPUT, DATASHARP, PQRX, D1F1, D2F2, ANALYT.**

Эти процедуры составляются пользователем в соответствии с поставленной проблемой. Процедура INPUT. Обращение: INPUT(0).

Global A,B,N,H,P,Q,R,X,W,NZERO,EV0,Y0,EV,Y,EPS,EPS0,NIT,ITMAX,LST0,LST,LDEL, LPR,LX,EV0USER,T0USER,CMIN,CMAX,CEV0,CY0,SHIFTY0,LVISU,LMOD,EVANALYT, YANALYT,EV0NEWTON,Y0NEWTON,EV0ARRAY,OXLG,EQNAME,MODAL,MHD,NZSTART, NZEND,DATAEIGFUNC,EIGFUNC,WRADATA,COEFTR,VSHARP,UGRAPHIC,IGRAPHIC, где

A, B - левая и правая границы отрезка изменения x.

N - количество узлов равномерной сетки. N должно быть нечетным числом. Если N задано четным числом, то в программе вычисляется новое N=N+1.

H - шаг разностной сетки, вычисляется по формуле H=(B-A)/(N-1).

P, Q, R, X, W - массивы размерности N, которые должны быть вычислены в процедуре PQRX. W - весовая функция W(x).

NZERO - число нулей функции Y.

EV0 и Y0 - начальное приближение к собственному значению и собственной функции.

После завершения работы процедуры SLIPH4M в EV и Y находится вычисленное сеточное решение задачи  $\{\lambda, y(x)\}\$ .

EPS и EPS0 - малые числа, характеризующие точность по невязкам вычисления решения задачи в итерационном процессе и при вычислении начального приближения к решению в NEWTON0).

NIT и ITMAX - максимальное допустимое количество итераций в итерационном процессе и при вычислении начального приближения решению в NEWTON0.

LST - параметр, определяющий способ вычисления параметра  $\tau_k$  (п. 2.5):

при LST =1-4 - по алгоритмам (2.22)-(2.25) соответственно,

при LST =5 - по алгоритму 5 п.2.5.

LST0 - параметр, определяющий способ вычисления шага  $\tau_0$  (п. 2.6):

при LST0 =1-3 значение  $0 < \tau_0 \leq 1$  задается пользователем,

при LST0 = 4 - по алгоритму (2.25) при значении k=1.

при LST0 = 5 - по алгоритму 5, п.2.5,

при LST0 =6 - по алгоритму (2.26),

при LST0 =7 - по алгоритму (2.27).

LDEL - параметр, задающий способ вычисления невязки  $\delta$ :

при LDEL=1 - по формуле  $(2.9)$ ,

при LDEL=2 - по формуле (2.10).

LPR - параметр, определяющий шаг выдачи на монитор результатов промежуточных итераций.

LX - параметр, задающий шаг по переменной x в таблицах Y при выводе на монитор.

EV0USER - заданное пользователем начальное собственное значение.

T0USER - заданное начальное значение  $\tau_0$ . Рекомендуемые значения  $\tau_0 = 0.01; 0.05; 0.1$ .

CMIN - минимальное положительное число с плавающей запятой, равное в тестах  $10^{-30}$ .

СМАХ - максимальное положительное число с плавающей запятой, равное в тестах  $10^{30}$ .

LMOD - параметр, задающий при LMOD=1 модификацию начального решения перед обращением

к процедуре SLIPH4M по формулам EV0=EV0+CEV0, Y0=CY0\*(Y0+SHIFTY0).

CEV0 - заданное значение константы. Рекомендуемые значения 1, 2, 3,..1000.

CY0 - заданное значение константы. Рекомендуемые значения 1, 2, 3.

SHIFTY0 - заданное значение константы. Рекомендуемые значения 1, 1.5, 2.

LVISU - параметр, задающий при LVISU=1 графическую визуализацию промежуточных и окончательных результатов итерационного процесса.

EVANALYT и YANALYT - аналитическое собственное значение и аналитическая собственная функция.

EV0NEWTON и Y0NEWTON - собственное значение и аналитическая собственная функция, вычисленные в процедуре NEWTON0.

EV0ARRAY – массив собственных значений.

OXLG – графическая ось OX, в тесте OXLG=A**.**

EQNAME – название проблемы. В тесте

EQNAME:="Schredinger equation for the Hydrogen Molecule\n":

MODAL- параметр, задающий используемый вычислителный метод.

При MODAL=0 – процесс НАМН, описанный в п.2.1.

При MODAL=1 - Модифицированный НАМН процесс, описанный в п.2.2.

При Modal=0 total CPU time(seconds) used for the current TEST: 44.351. При Modal=1 total

CPU time(seconds) used for the current TEST: 210.056.

DATAEIGFUNC, EIGFUNC – параметры, используемые только для случая MODAL=1 и подробно описанные в комментариях в процедуре INPUT.

WRADATA=1 – параметр, дающий возможность записать результаты вычислений в файл "ALLDATA.txt".

 $MHD = 1836.109/2 - \text{привеленная масса системы } (3.1) - (3.5).$ 

COEFTR – коэффициент перевода полученных собственных значений проблемы (3.1) -

(3.5) из единиц вычислений в другие:

COEFTR=1 в обычном случае, без перевода.

COEFTR=2\*MHD/27.2107 в приложенном тесте – перевод значений дискретного спектра

в единицы  $E_v^{table(Ev)}$ , используемые в работе [5].

NZSTART, NZEND - начальное и конечное число нулей вычисляемых собственных

функций (спектр решений). Должно быть NZSTART NZEND.

В тесте NZSTART=0(начальное NZERO), NZEND=14 (конечное NZERO).

VSHARP [i]=2\*MHD\*(USHARP[i]+1), где USHARP - потенциальная кривая  $U(x)$  [5].

UGRAPHIC – потенциал энергии для вывода на график. UGRAPHIC[i]:=USHARP[i].

IGRAPHIC – параметр для вывода потенциала на график, X[IGRAPHIC]=0.4.

Значения параметров LST0,LST,LDEL,LPR,LX,LVISU,LMOD и констант A,B,N,NZERO,EPS,EPS0,NIT,ITMAX,EV0USER,T0USER,CEV0,CY0,SHIFTY0,CMIN,CMAX задаются пользователем.

В процедуре INPUT имеются обращения к процедурам DATASHARP, PQRX, ANALYT, D1F1, D2F2, QMINMAX.

Процедура DATASHARP предназначена для вычисления потенциала SHARP, который записывается в файл SHARPP138.txt.

Обращение: DATASHARP(MHD,N,X,H),

global A,B,VSHARP,UGRAPHIC,IGRAPHIC**.** 

Процедура PQRX предназначена для заполнения массивов P, Q, R, X таблицами значений коэффициентов p(x), q(x), r(x) уравнения (1.2) в узлах разностной сетки. Значения *i x* помещаются в массив X.

Обращение: PQRX(0),

global A,B,N,H,P,Q,R,X,MHD,VSHARP,W,COEFTR.

Процедура ANALYT предназначена для вычисления аналитического решения {EVANALYT,YANALYT}.

Обращение: ANALYT(A,B,N,NZERO,X,YANALYT),

global EVANALYT,EV0.

В библиотечном тесте в процедуре ANALYT четырнадцати первым значениям EVANALYT[i], i=0-13, присваиваются известные "точные" значения из работы [5]. Пятнадцатому EVANALYT[14] присваивается значение, вычисленное с помощью пакета SLIPH4M при N=2001.

Так как в данной проблеме аналитические значения собственных функций не известны, массивы YANALYT заполняются нулями.

Процедуры D1F1 и D2F2 вычисляют значения коэффициентов  $d_1, f_1, d_2, f_2$  в граничных условиях (1.3),(1.4) в левом и правом концах отрезка [a,b] соответственно и их производных по собственному значению  $\lambda$ .

Обращение: D1F1(EV),

global A, D1, F1, DD1, DF1,

где EV - заданное собственное значение  $\,\lambda_{\!\scriptscriptstyle k}^{\phantom{\dag}}\,$  ,

D1, F1, DD1, DF1 - значения коэффициентов  $d_1, f_1$ 

и их производных по собственному значению.

Обращение: D2F2(EV),

global B, D2, F2, DD2,DF2,

где EV - заданное собственное значение  $\,\lambda_{\!\scriptscriptstyle k}^{\phantom{\dag}}\,$  ,

D2, F2, DD2, DF2 - значения коэффициентов  $d_2, f_2$ 

и их производных по собственному значению.

# **4.2 Процедуры вычисления начального приближения QMINMAX, NEWTON0, MODIFYDF.**

Процедура QMINMAX вычисляет значения QMIN,QMAX,равные минимуму и максимуму потенциала Q[i], точку сшивки XW как Q(XW)=QMAX и М - ее номер в массиве X. М должно удовлетворять условию  $4 \le M \le (N-3)$ .

Обращение: QMINMAX(N,X),

global QMIN,QMAX,M,XW,NZERO,Q.

Процедура NEWTON0 вычисляет начальное приближение к решению задачи (1.2) - (1.5) по алгоритму, изложенному в п.2.4, в интервале  $\mathcal{Q}MIN \leq \lambda_0 \leq \mathcal{Q}MAX$  .

Обращение: NEWTON0(A,B,N,NZERO,QMIN,QMAX,X,H,EPS0,ITMAX),

global CMAX, M, XW, SIGMA, T, TP, EVANALYT, EV0, EV0USER, EV0NEWTON, Y0,

Y0NEWTON, EV0ARRAY, EVID, Y0ARRAY, NZSTART, NZEND, COEFTR, DELLAM.

ITMAX - максимально допустимое число итераций. Если точность после этого не достигнута, выдается сообщение, значение найденного приближения, его точность и значение полинома T SIGMA - значение суммы из выражения (2.20).

T - значение полинома  $T(\lambda)$  из выражения (2.18).

TP - значение производной  $T_{\lambda}(\lambda)$ .

DELLAM – величина  $\xi$  в (2.17) [6].

Остальные величины описаны в процедуре INPUT.

Процедура MODIFYDF предназначена для модификации решения {EV0,Y0} по формулам EV0=EV0+CEV0; Y0=CY0(Y0 + SHIFTY0), где константы CEV0, CY0, SHIFTY0 заданы пользователем в процедуре INPUT. Обращение: MODIFYDF(N,CEV0,CY0,SHIFTY0). Процедура NEWTON0 обращается к внутренним процедурам TTP и SUMSIGMA. Процедура TTP вычисляет значения полинома  $T(\lambda)$  из выражения (2.18), его производной  $T_{\lambda}^{'}(\lambda)$  и производной  $Y^{'}$  функции Y.

Процедура SUMSIGMA вычисляет значение суммы из выражения (2.18). Процедура для уточнения начального приближения SLIPH4M.

Процедура SLIPH4M организует итерационный процесс, описанный в п.п. 2.1,2.2. Обращение: SLIPH4M(A,B,N,P,Q,R,W,AN,BN,V,EPS,NT,LST,LPR,LX,X,LDEL,S), global CMIN,CMAX,KEPS,SY1,SV2,TK,TK1, AK, BK,YANALYT,EV0,Y0,YRS, EVRS, DELK1, DELTA0,DELTA,MODAL,YNZR,EVAK,FNI,RET,DELT0AK,TAUAK, DELK,RDEL,DELT,AMJU, T0,LST0,LVISU,KGRAPHIC,EVID, NZERO,EVANALYT,EV0ANALYT,NZSTART,NZEND,INZ, где

AN, BN, V, AK, BK, YRS – массивы размерности N значений прогоночных коэффициентов, производной от Y в выражениях  $(2.4),(2.5),(2.11),(2.12)$ , а также для прочих промежуточных вычислений. Двумерный массив YNZR[INZ,i], INZ={NZSTART,.,NZEND},i={1,...,N} предназначен для накопления всех решений.

Из процедуры SLIPH4M происходит обращение к процедурам D1F1, D2F2, NORMSIMPSON, DELT0H4, TAUKA0H4, AKBKH4, DELTAH4, MSKIH4, PROGRVH4, SIMPYVH4, TAUKAH4, DOPORT,PLOTGRAPHICS, FINIS, ZEROS, TK.

Процедура NORMSIMPSON нормирует функцию Y с использованием метода Симпсона.

Процедура ТАUKA0H4 вычисляет начальное значение параметра  $\tau_{_0},$  используя один из алгоритмов (2.26), (2.27) в соответствии со значением параметра LST0.

Процедура AKBKH4 вычисляет значения величин, входящих в граничные условия (1.3), (1.4).

Процедура MSKIH4 совместно с процедурами MDYH4, MD2YH4 вычисляет первую и вторую производную функции Y по схемам четвертого порядка точности.

Процедура PROGRVH4 вычисляет функцию V(x) методом прогонки.(Sweep method)

Процедура SIMPYVH4 вычисляет интегралы S1, S2 от функций Y\*Y и Y\*V, используя метод Симпсона.

Процедура ТАUКАН4 вычисляет значение параметра  $\tau_k$ , используя один из алгоритмов (2.22)-

(2.25) в соответствии со значением параметра LST.

Процедуры DELTAH4 и DELT0H4 вычисляют значение невязки  $\delta_k$  и  $\delta_0$  по формулам (2.9) или

(2.10) в соответствии со значением параметра LDEL.

Процедура PLOTGRAPHICS предназначена для наглядного представления в виде графиков результатов итерационного процесса.

При значении параметра LVISU=1 на графики выдаются функции Y0, YANALYT, *Y<sup>k</sup>*

где - k номер итерации,  $k=0$ , LPR, 2LPR, ...

Процедура ZEROS определяет число перемен знака в таблице значений функции Y. Оно засылается в NZERO и отождествляется с числом нулей функции Y.

Процедура PRINTINFOR выдает на дисплей данные об авторском коллективе и месте выполнения работы и краткое описание задачи.

Процедуры PRINTRESULTS и FINIS выдают на дисплей результаты промежуточных и конечных вычислений при выполнении итерационного процесса (TEST RUN OUTPUT).

Процедура SAVETOFILE осуществляет запись на файл SLIPH4M.txt информации, аналогичной двум предыдущим процедурам совместно.

## **Заключение.**

Работа выполнена при финансовой поддержке РФФИ, гранты 09-01-00770-а и 10-01-00467-а.

# **Литература.**

1. Самарский А.А. Теория разностных схем. М.: Наука, 1983. стр.258-276.

2. Пузынин И.В., Амирханов И.В., Земляная Е.В., Первушин В.Н., Пузынина Т.П., Стриж Т.А., Лахно В.Д. Обобщенный непрерывный аналог метода Ньютона для численного исследования некоторых квантово-полевых моделей. ЭЧАЯ, 1999, т.30, вып.1, стр.210-265. Phys.of Particles and Nuclei, Vol.30, No.1, 1999, p.87-110.

3. И.В.Пузынин, Т.П. Пузынина, Во Чонг Тхак. SLIPM - программа на языке MAPLE для численного решения частичной проблемы Штурма-Лиувилля на основе непрерывного аналога метода Ньютона. Вестник РУДН, серия "Математика. Информатика. Физика" No.2 вып.2, 2010, стр.90-98. Препринт ОИЯИ 1. Алгоритм. Р11-2010-2, Дубна, 2010. Препринт ОИЯИ 2. Алгоритм. Р11-2010-95, Дубна, 2010.

http://wwwinfo.jinr.ru/programs/jinrlib/slipm/index.html.

4. I.V. Puzynin, T.P. Puzynina, T.A. Strizh. SLIPH4 - Program for numerical solution of the Sturm-Liouville problem. JINR Report, P11-87-332, Dubna, 198[7.http://www.jinr.ru/programs/jinrlib/slip/](http://www.jinr.ru/programs/jinrlib/slip/).

5. T.E. Sharp. Potential-energy curves for molecular hydrogen and its ions, Atomic data 2,119-169(1971).

6. Во Чонг Тхак, Пузынина Т.П. SLIPH4М – программа для численного решения проблемы Штурма-Лиувилля. Международный журнал "Программные продукты и системы". 2011.3(95).75-80. <http://wwwinfo.jinr.ru/programs/jinrlib/sliph4m/>